*Idaho National Engineering and Environmental Laboratory*

### *RELAP5 Input Builder GUIs THUMB & PYGMALION*

*Presented by Michael Cutforth &Dr. George L. Mesina*

*2002 RELAP5 International RELAP5Users Seminar*

*September 4-6, 2002*

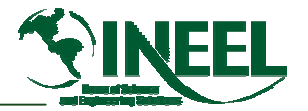

## *Outline*

- *GUI Background*
- *THUMB Design & Purpose*
- *THUMB Status*
- *THUMB Future Developments*
- *PYGMALION GUI*

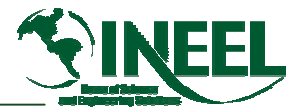

## *GUI Background Information*

- *Widely used*
	- –*Few applications remain without one*
- *Many benefits*
	- *Organizes work, clarifies requirements, gives help, prevents omissions and incorrect input*
	- *Conveys information by multiple visual means*
- *Good GUI construction tools available, for example*
	- *JAVA Language*
	- *J-Builder*

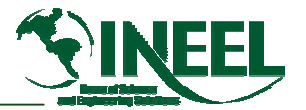

## *RELAP5-Related Input GUIs*

- *Older GUIs*
	- *ATHENA Aid*
	- *TROPIC*
- *Engineering Code Pre-Processor (ECPP)*
	- and the state of the state *For RETRAN only*
	- *Uses Microsoft Foundation Classes*
- *SNAP for RELAP5/Mod3.2*
	- *No 3D input*
	- –*No input for special RELAP5-3D capabilities*

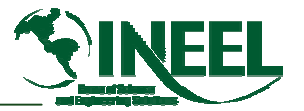

## *THUMB Purpose*

- *Provide model builder for RELAP5-3D*
	- –*3D input, special RELAP5-3D model input*
- *Visual means of model construction*
- •*Reduce input file construction time*
- • *Convenience: reduce user need to memorize cardformats*
- *Information: hyperlinks to manuals*
- *Prevention: reduce card format errors and omissions*

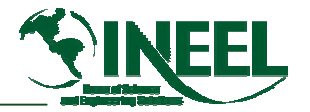

# *THUMB Design Issues*

- *Platform independent (via JAVA)*
- $\bullet$ *Native look and feel (JAVA)*
- •*Drag and drop input model construction*
- •*Data entry via menu/dialog*
- • *Object-oriented programming*
	- *Faster, more efficient development*
	- *Reduced maintenance cost*

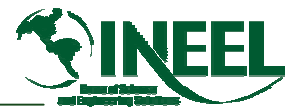

## *THUMB Prototype Is Partially Built*

- *Three TH components are fully functional*
	- –*Pipe, single junction, time dependent volume*
	- –*Not complete (e.g. no sequential expansion)*
- • *Data handling by entry widgets*
	- *Lists all data*
	- *Flags required data*
	- and the state of the state *Catches illegal or omitted values.*
- •*Saves and reopens model builder sessions*
- •*Constructs viable RELAP5-3D input files*

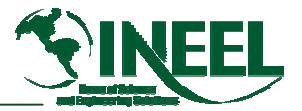

#### *THUMB Main Level Screen*

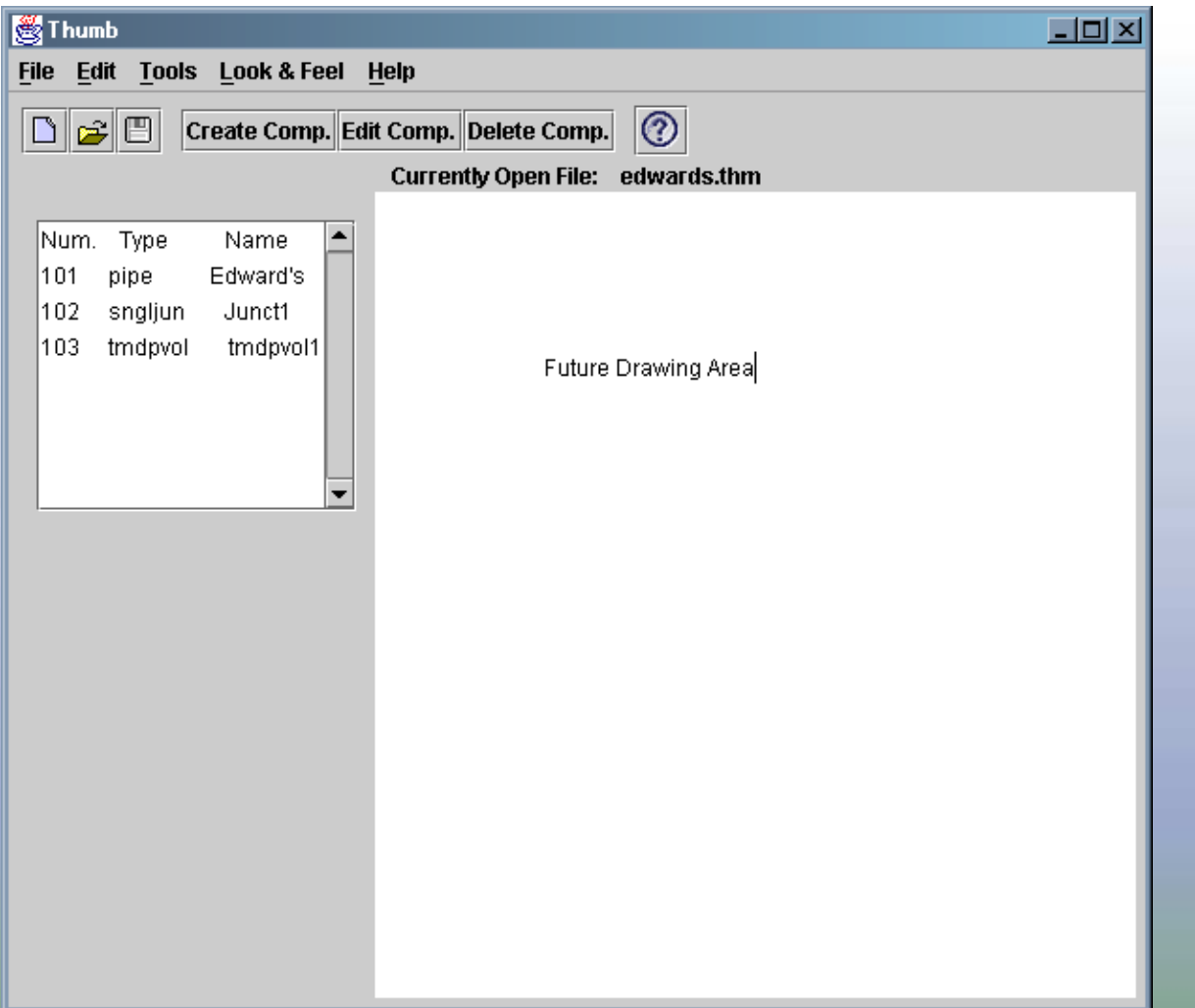

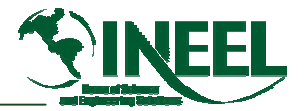

## *THUMB Pipe Component Screen*

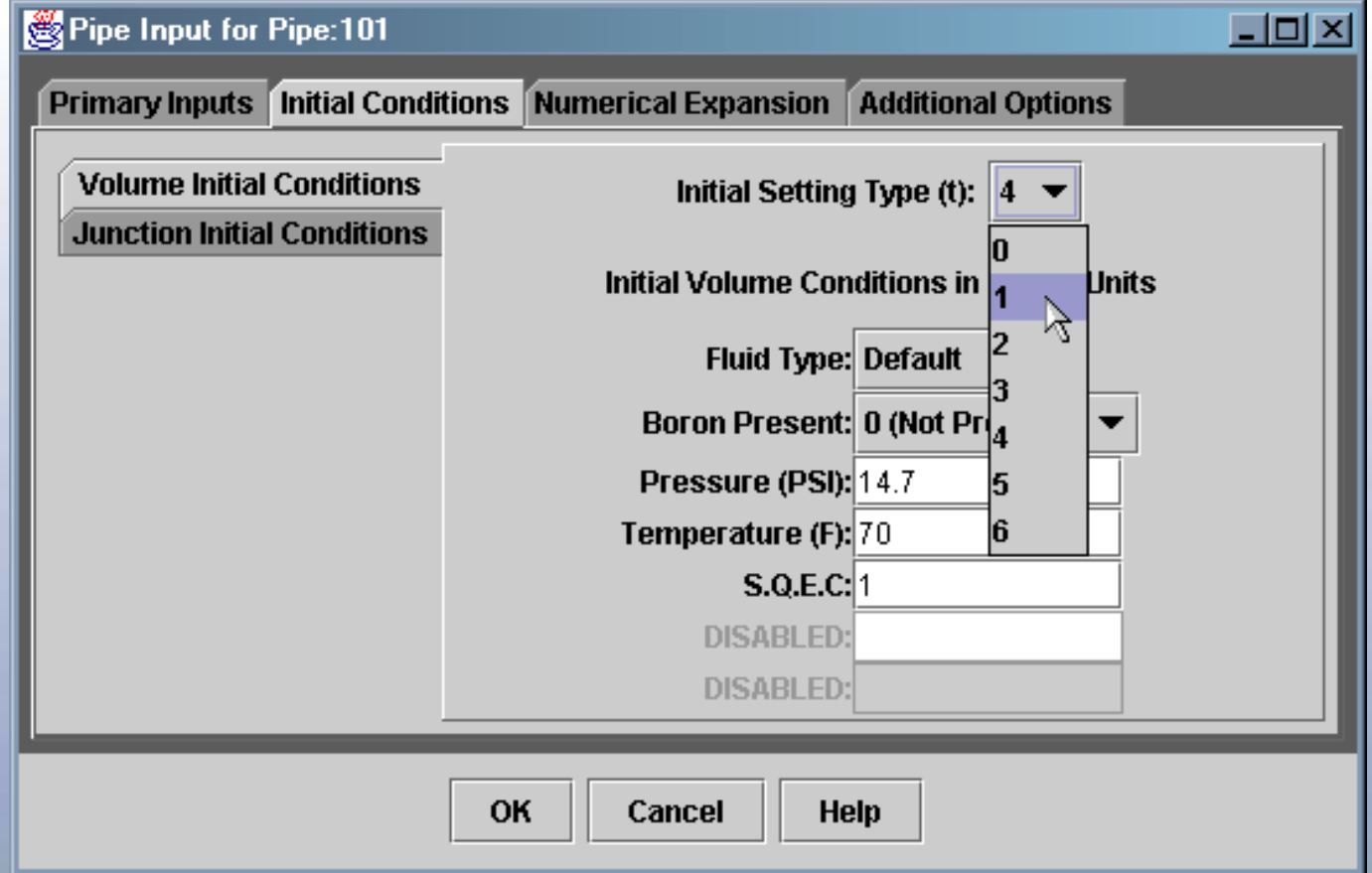

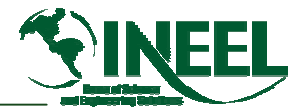

### *THUMB Single Junction Screen*

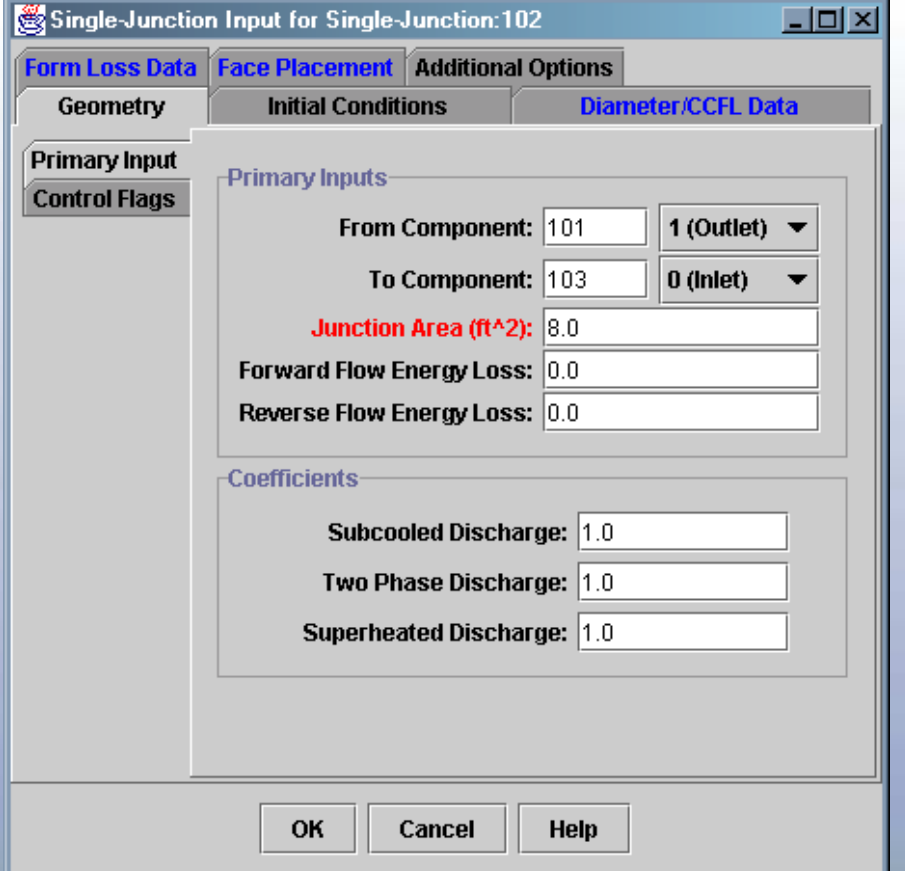

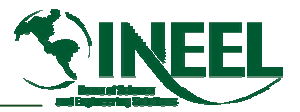

#### *THUMB Time Dependent Volume Screen*

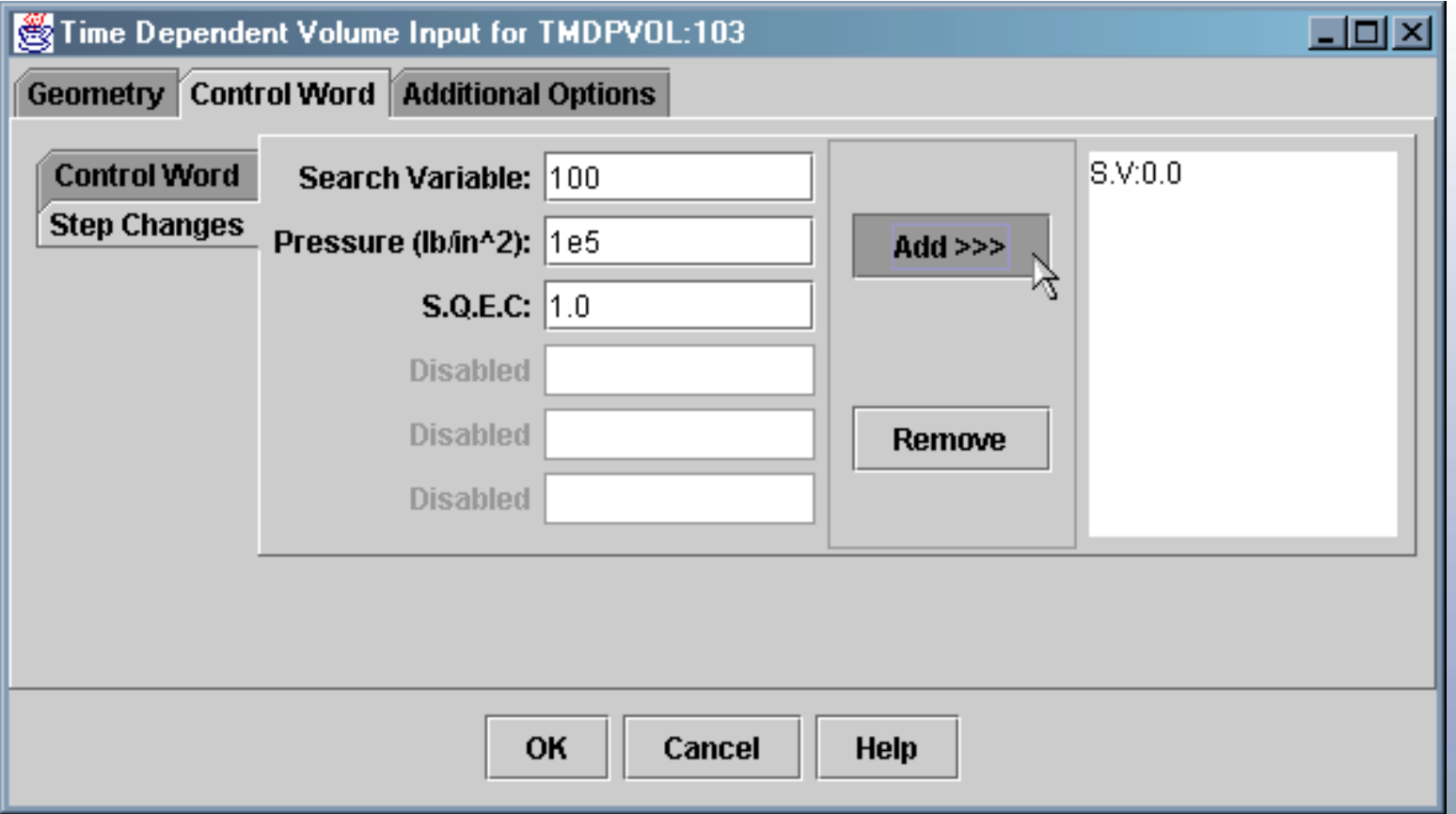

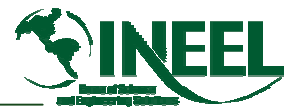

#### *Miscellaneous Screens*

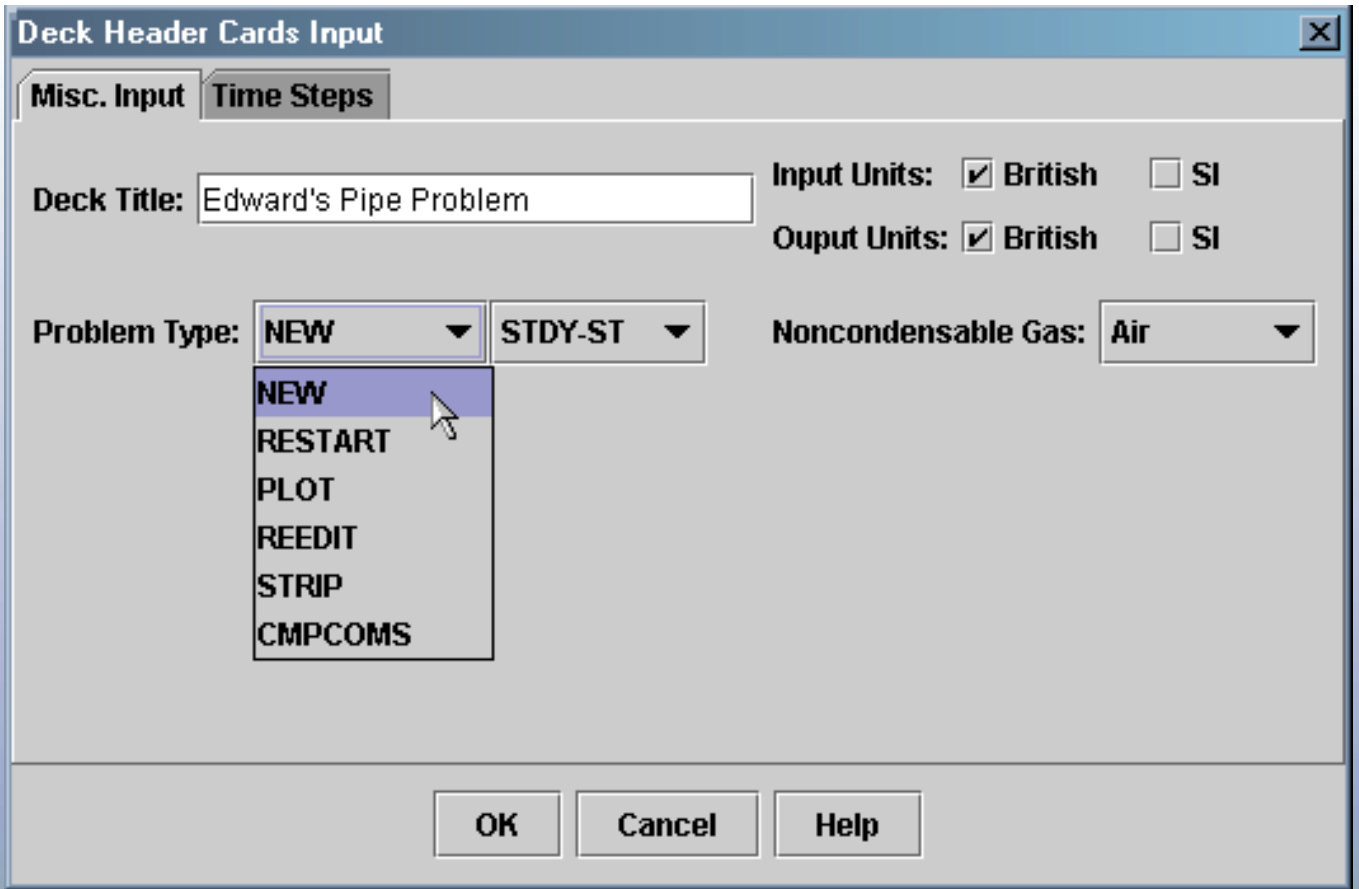

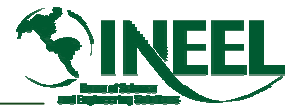

### *Miscellaneous Slides*

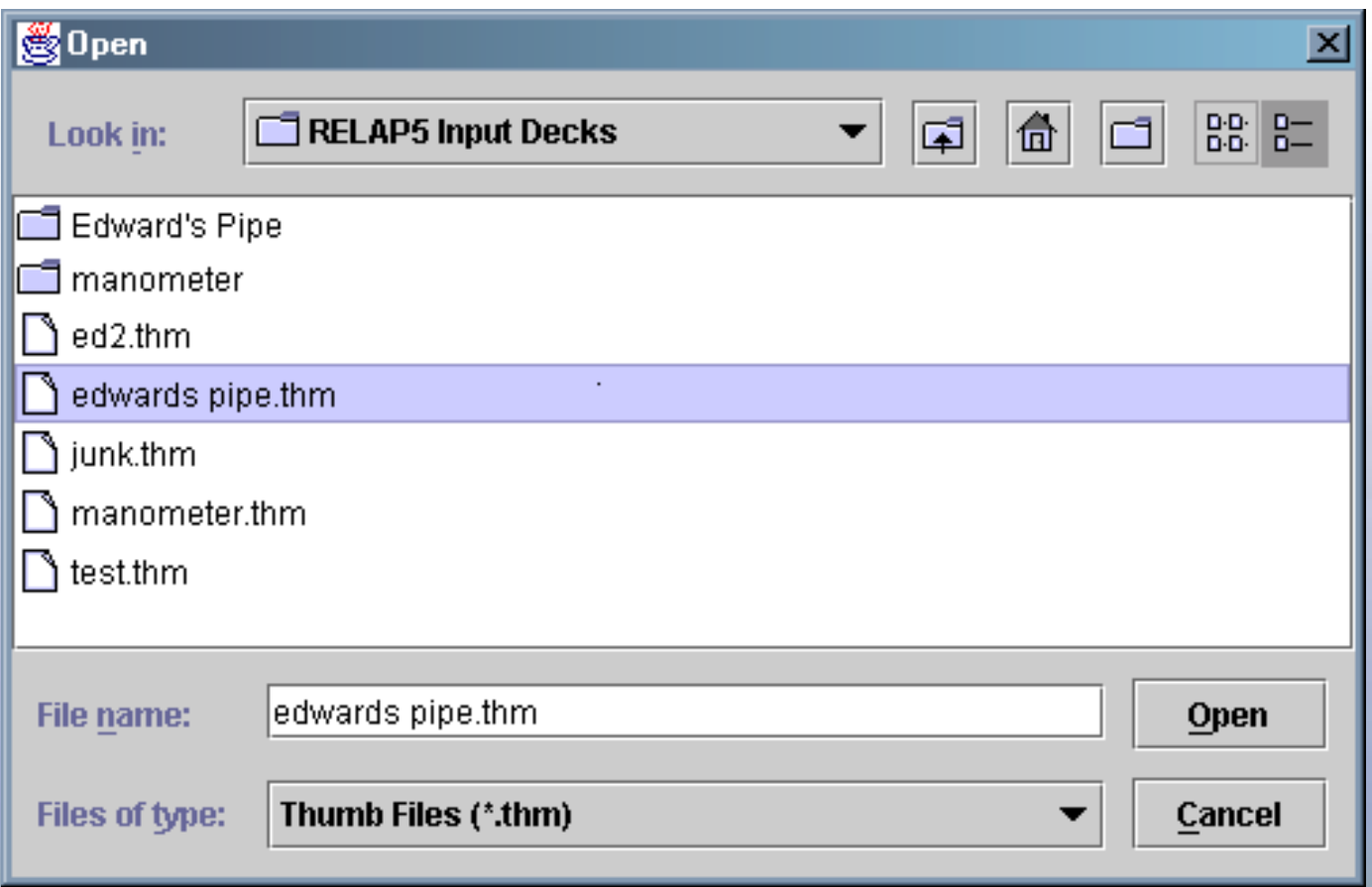

01-GA50 14

#### *THUMB-created Input File for Edwards-O'Brien Blowdown*

**=edwards pipe problem**

**\***

```
0000100 new transnt * Problem Type *?
0000102 si si * input units, output units * ?
*0000110 air * Noncondensable Gas * ?
*0000115 1.0 * Mass Fraction * ?
** Time Step Data *?
0000201 0.02 1.0E-7 0.0010 007 2 10 100
0000202 0.1 1.0E-7 0.0010 007 10 20 100
0000203 0.5 1.0E-7 0.0010 007 10 50 100
***---- ----1---- ----1---- ----1---- ----1---- ----1---- ----1---- ----1----
* Pipe Number: 3 Pipe Name: edwards
*---- ----1---- ----1---- ----1---- ----1---- ----1---- ----1---- ----1----
* Description: none
*---- ----1---- ----1---- ----1---- ----1---- ----1---- ----1---- ----1----
** W1 W2 W3 *?
30000 "edwards" pipe
30001 20 * Number of Cells *?
30101 0.00456037 20 * Pipe Flow Area *?
*30201 0.0 19 * Pipe Junction Flow Area *?
30301 0.204801 20 * Pipe Volume Length *?
```
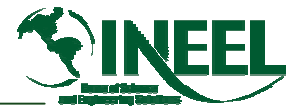

## *Input File (Continued)*

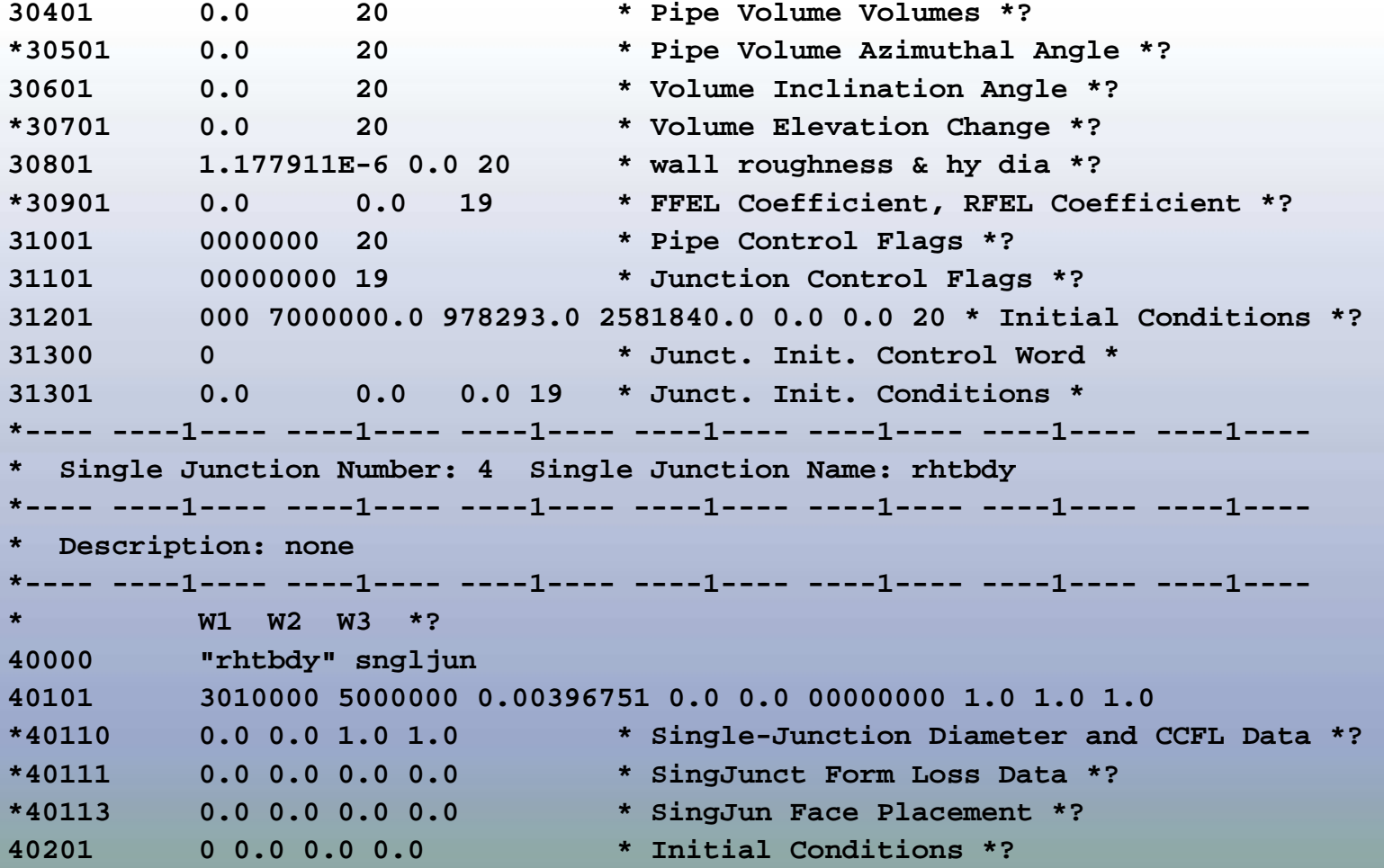

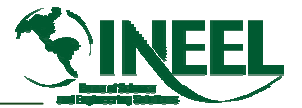

## *Input File (Continued)*

```
*---- ----1---- ----1---- ----1---- ----1---- ----1---- ----1---- ----1----
* Time Dependent Volume Number: 5 Time Dependent Volume Name: none
*---- ----1---- ----1---- ----1---- ----1---- ----1---- ----1---- ----1----
* Description: none
*---- ----1---- ----1---- ----1---- ----1---- ----1---- ----1---- ----1----
** W1 W2 W3 *?
50000 "none" tmdpvol
50101 0.00456037 0.204801 0.0 0.0 0.0 0.0 1.177977E-6 0.0 0
50200 002 * tmdpvol Data Control Word *
50201 0.0 100000.0 1.0 100.0 100000.0 1.0 * Search Variable *
*.end
```
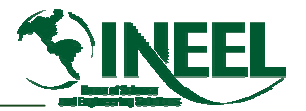

### *THUMB Edwards Pipe Model Shown by RGUI*

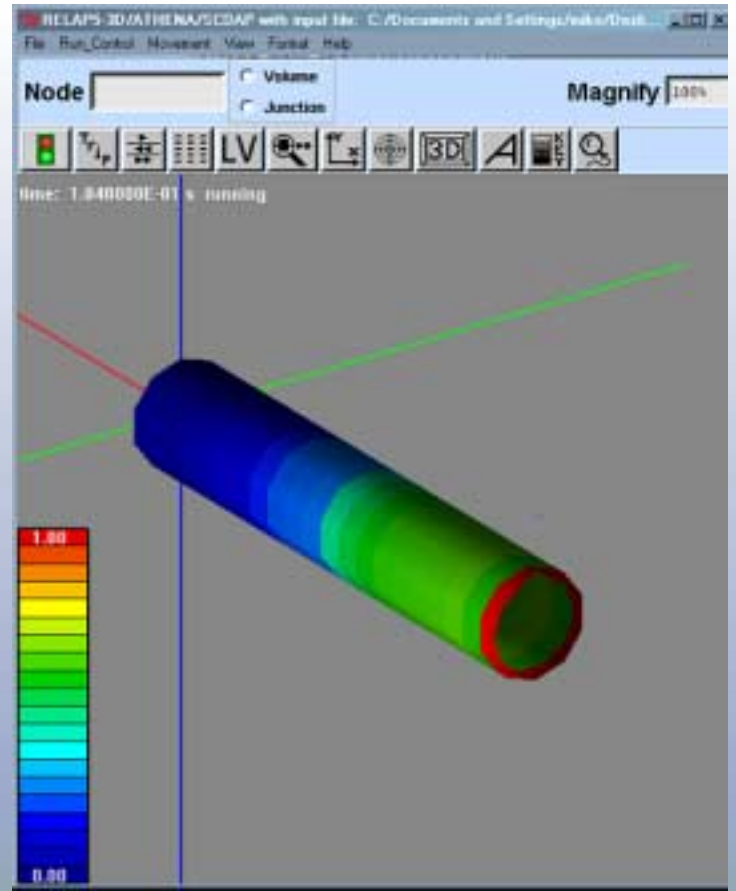

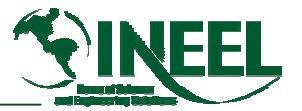

## *Manometer Problem*

- $\bullet$  *Two vertical lengths of pipe connected by horizontal pipes at top and bottom*
- $\bullet$  *Workaround (no sequential expansion)*
	- –*Vertical pipes are modeled as 2 pipes each*
	- *Each upper pipe is initialized to all gas*
	- *Each lower pipe is initialized to all liquid*
- • *Use of horizontal pipes for aesthetics only*
	- *Original RELAP5 model uses SJs instead*
	- *Then RGUI does not separate the vertical pipes*

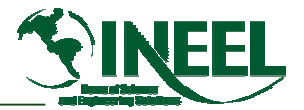

## *THUMB Manometer Shown by RGUI*

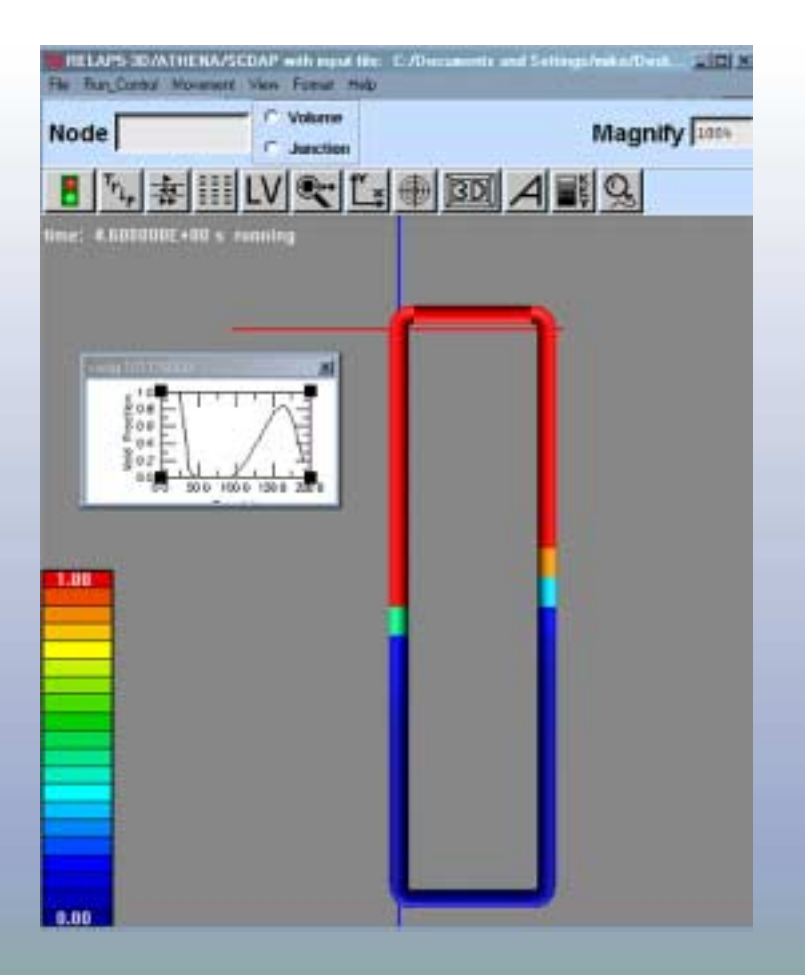

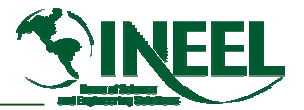

## *THUMB Future Developments*

- *Finish major hydrodynamic components*
	- –*SV, TDJ, branch, valves*
- *Complete input capabilities of all components (e.g. sequential expansion)*
- *Add drag & drop model-construction feature*
- *Rewrite prototype as working product*

### *PYGMALIONSteady-state Input File Builder*

- *Input to PYGI*
	- –*RELAP5 input file and its restart-plot file*
	- –*Command-line input directives*
- *Output*
	- – *New RELAP5 input file with*
		- *Final hydro conditions as initial conditions*
		- *Final values of control variable as initial values*
	- – *Screen summary (on "standard error")*
		- *Information about the transcription process*

### *PYGMALION GUI Screen*

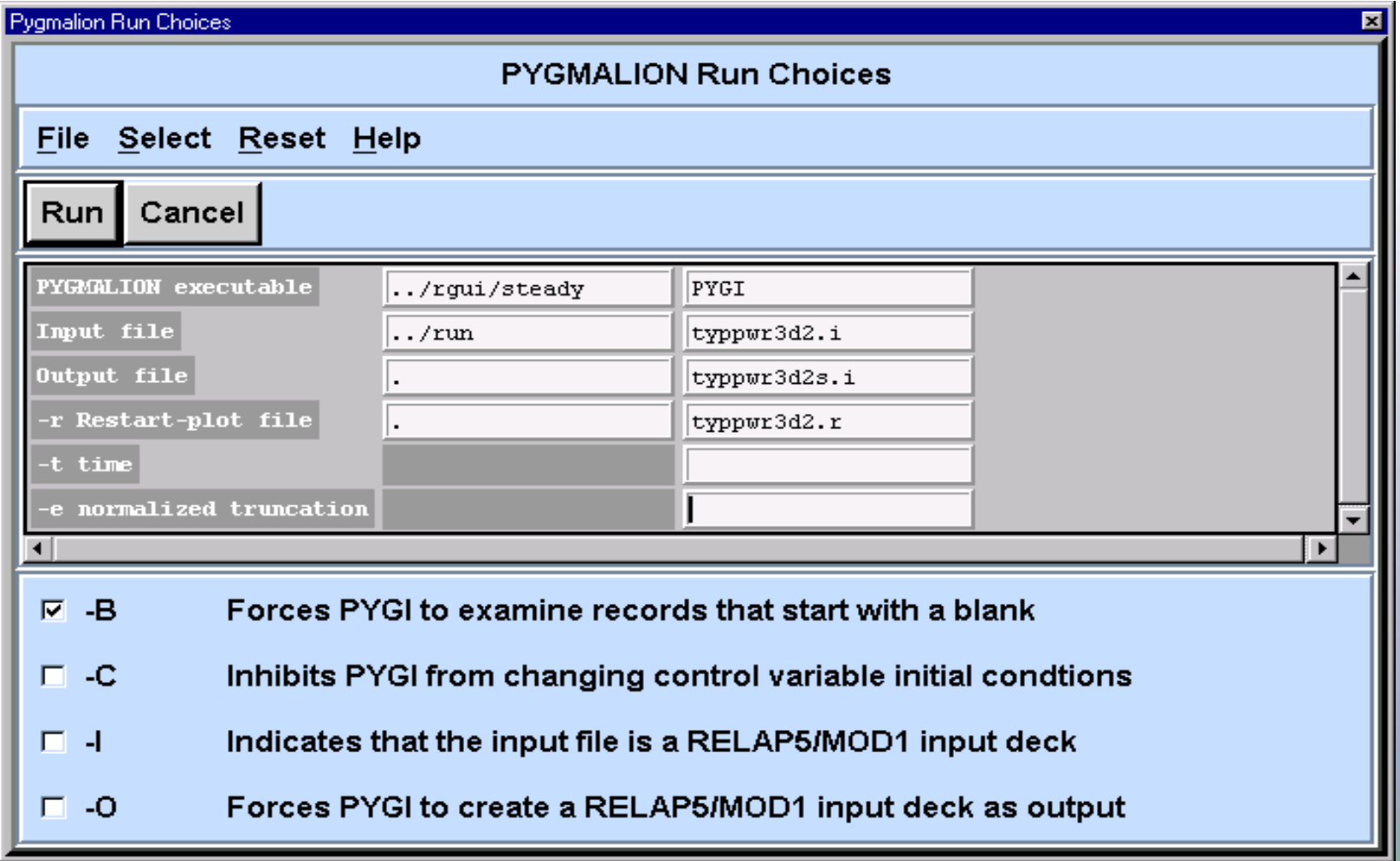

### *PYGMALION GUI Available through RGUI 3D-Station*

- •*Looks much line RELAP5 Run Settings Screen*
- $\bullet$  *User selects PYGMALION files and directives*
	- – *Input file, restart file, new input file*
		- *Find, browse, auto-rename features*
	- *Can save and reopen sets of selections*
	- *On-line help*
- *Summary of PYGMALION goes on 3D-Station*
- •*Size of new input file is reported there also*

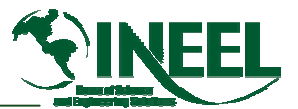

01-GA50 24

## *PYGMALION Output on 3D-Station*

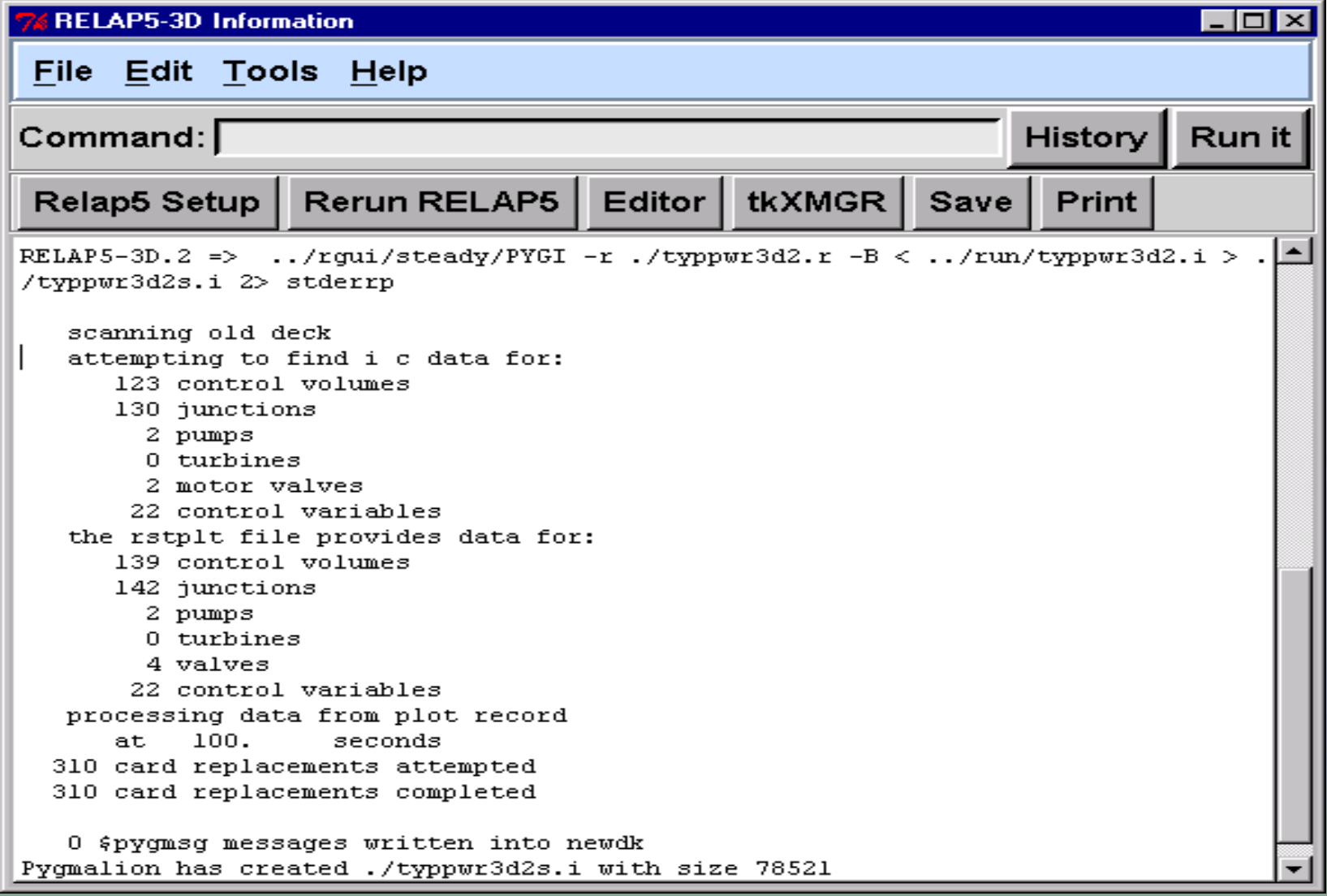

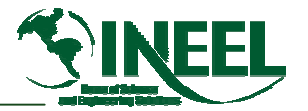

## *Summary*

- $\bullet$ *There are two input model builder GUIs*
- *THUMB helps user build RELAP5 input files*
- $\bullet$ *Three TH components are now available in THUMB*
- •*THUMB prototype produces correct input decks*
- *PYGMALION has been equipped with a GUI*